Experto Universitario Procesamiento de Imágenes en Dos y Tres Dimensiones

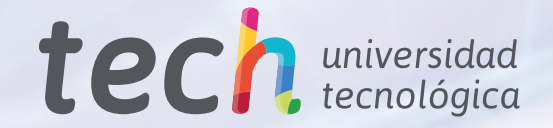

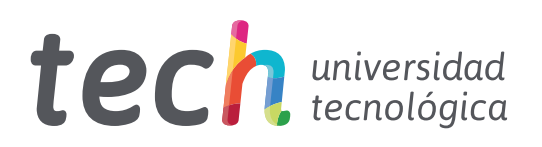

Experto Universitario Procesamiento de Imágenes en Dos y Tres Dimensiones

- » Modalidad: online
- » Duración: 6 meses
- » Titulación: TECH Universidad Tecnológica
- » Horario: a tu ritmo
- » Exámenes: online

Acceso web: www.techtitute.com/[inteligencia-artificial/experto-universitario/experto-procesamiento-imagenes-dos-tres-dimensiones](http://www.techtitute.com/inteligencia-artificial/experto-universitario/experto-procesamiento-imagenes-dos-tres-dimensiones)

## Índice

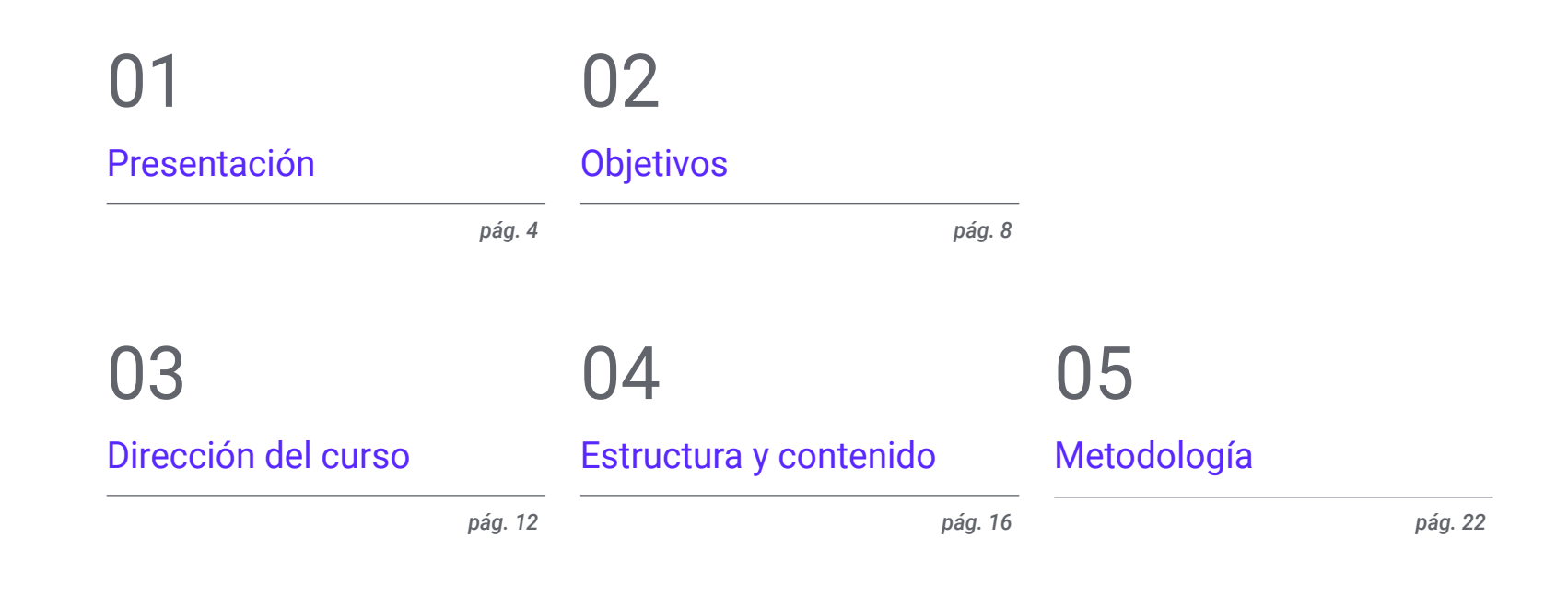

## [Titulación](#page-29-0) 06

## <span id="page-3-0"></span>Presentación 01

En el marco de la Visión Artificial, el Procesamiento de Imágenes es una etapa esencial para cumplir los objetivos marcados en cada proyecto. Sus herramientas ayudan a extraer informaciones valiosas de imágenes digitales para tomar decisiones, realizar diagnósticos y comprender mejor el contenido visual. Esto es sumamente importante en el ámbito médico, puesto que contribuyen a la segmentación de órganos o la reconstrucción tridimensional de estructuras anatómicas. Así pues, los profesionales de la salud logran diagnósticos más precisos e incluso planifican los procedimientos quirúrgicos de manera más fidedigna al proporcionar una vista tridimensional del cuerpo del paciente. Consciente su relevancia, TECH ha creado un programa universitario 100% online que analizará con exhaustividad el procesado digital de imágenes.

*Manejarás con eficacia los softwares de procesado de imágenes 3D y visualizaciones gracias a este Experto Universitario 100% digital"*

## tech 06 | Presentación

Dentro de la Inteligencia Artificial, emergen diversas ramas como la robótica, el aprendizaje automático o la visión artificial. Esta última está adquiriendo cada vez más protagonismo en la sociedad, debido a que permite a los ordenadores extraer informaciones valiosas en múltiples formatos (tales como imágenes, vídeos y otras entradas). No obstante, para beneficiarse de estos procesamientos, los profesionales necesitan disponer de una comprensión sólida acerca de las particularidades de esta técnica aplicada a las imágenes 2D y 3D. Asimismo, deben tener destrezas avanzadas para manejar adecuadamente los softwares destinados a las visualizaciones y metrología.

Así nace este Experto Universitario en Procesamientos de Imágenes en Dos y Tres Dimensiones. Esta titulación universitaria otorgará a los desarrolladores las herramientas más modernas para efectuar con eficiencia esta labor imprescindible del ámbito de la visión artificial. Para ello, el plan de estudios profundizará en la técnica del Análisis de Fourier con el fin de que el alumnado descomponga señales y funciones en sus componentes de frecuencia. Además, el temario indagará en otros aspectos esenciales como la segmentación de objetos o la librería para proceso de datos 3D. También los materiales didácticos se centrarán en el proceso de calibración en un sistema cámara 2D/robot, para que los egresados garanticen que estos sistemas inteligentes puedan interactuar eficazmente con el entorno visual.

Por otro lado, TECH proporcionará a su alumnado un Campus Virtual 100% online, adaptado a las necesidades de los profesionales en activo que quieren avanzar en sus carreras. Igualmente, emplea la metodología *Relearning*, basada en la repetición de conceptos clave para fijar conocimientos y facilitar el aprendizaje. De esta manera, la combinación de flexibilidad y un enfoque pedagógico robusto, lo hace altamente accesible. Asimismo, todo ello será accesible de manera remota, desde cualquier dispositivo portátil, o podrán descargarse para su consulta offline.

Este Experto Universitario en Procesamiento de Imágenes en Dos y Tres Dimensiones contiene el programa educativo más completo y actualizado del mercado. Sus características más destacadas son:

- El desarrollo de casos prácticos presentados por expertos en informática y visión artificial
- Los contenidos gráficos, esquemáticos y eminentemente prácticos con los que está concebido recogen una información científica y práctica sobre aquellas disciplinas indispensables para el ejercicio profesional
- Los ejercicios prácticos donde realizar el proceso de autoevaluación para mejorar el aprendizaje
- Su especial hincapié en metodologías innovadoras
- Las lecciones teóricas, preguntas al experto, foros de discusión de temas controvertidos y trabajos de reflexión individual
- La disponibilidad de acceso a los contenidos desde cualquier dispositivo fijo o portátil con conexión a internet

*Una institución académica que se adapta a ti y diseña un programa que te permitirá conciliar tus actividades diarias con una titulación de calidad"*

### Presentación | 07 tech

*Ahondarás en el reconocimiento de emociones humanas a partir de imágenes para identificar las tendencias y evaluar los sentimientos del público"*

*Con la innovadora metodología del Relearning, disfrutarás de un aprendizaje dinámico para cumplir todas tus metas profesionales.*

El programa incluye, en su cuadro docente, a profesionales del sector que vierten en esta capacitación la experiencia de su trabajo, además de reconocidos especialistas de sociedades de referencia y universidades de prestigio.

Su contenido multimedia, elaborado con la última tecnología educativa, permitirá al profesional un aprendizaje situado y contextual, es decir, un entorno simulado que proporcionará una capacitación inmersiva programada para entrenarse ante situaciones reales.

El diseño de este programa se centra en el Aprendizaje Basado en Problemas, mediante el cual el profesional deberá tratar de resolver las distintas situaciones de práctica profesional que se le planteen a lo largo del curso académico. Para ello, contará con la ayuda de un novedoso sistema de vídeo interactivo realizado por reconocidos expertos.

*con esta capacitación de tan solo* 

*Te especializarás en la composición de imágenes para mejorar contornos* 

*450 horas.*

## <span id="page-7-0"></span>Objetivos 02

La presente titulación universitaria proporcionará a los egresados las herramientas más revolucionarias en el Procesamiento de Imágenes en Dos y Tres Dimensiones. De esta forma, aplicarán estos instrumentos a su praxis diaria con inmediatez para experimentar un progreso inmediato en su carrera. Esto les permitirá desarrollar soluciones innovadoras y destacar en el área de la Visión Artificial, convirtiéndose así en una referencia para la industria tecnológica.

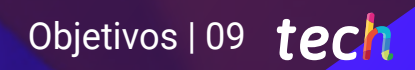

*Un programa de alta intensidad que te permitirá avanzar de forma rápida y eficiente en tu aprendizaje"*

## tech 10 | Objetivos

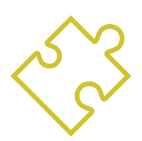

### Objetivos generales

- Determinar cómo se conforma una imagen 3D y las características de ésta
- Presentar la librería open3D
- Analizar las ventajas y las dificultades de trabajar en 3D en lugar de 2D
- Establecer métodos para el tratamiento de las imágenes 3D
- Analizar técnicas avanzadas de procesado de imágenes
- Desarrollar herramientas que combinen diferentes técnicas de visión por computador
- Establecer reglas de análisis de problemas
- Demostrar cómo se pueden crear soluciones funcionales para afrontar problemas industriales, comerciales, entre otros
- Examinar las diferentes librerías de procesado digital de imágenes existentes en el mercado
- Establecer una base sólida en la compresión de algoritmos y técnicas de procesado digital de imágenes
- Examinar los algoritmos de filtrado, morfología, modificación de píxel, entre otros
- Evaluar las técnicas fundamentales de visión por computador

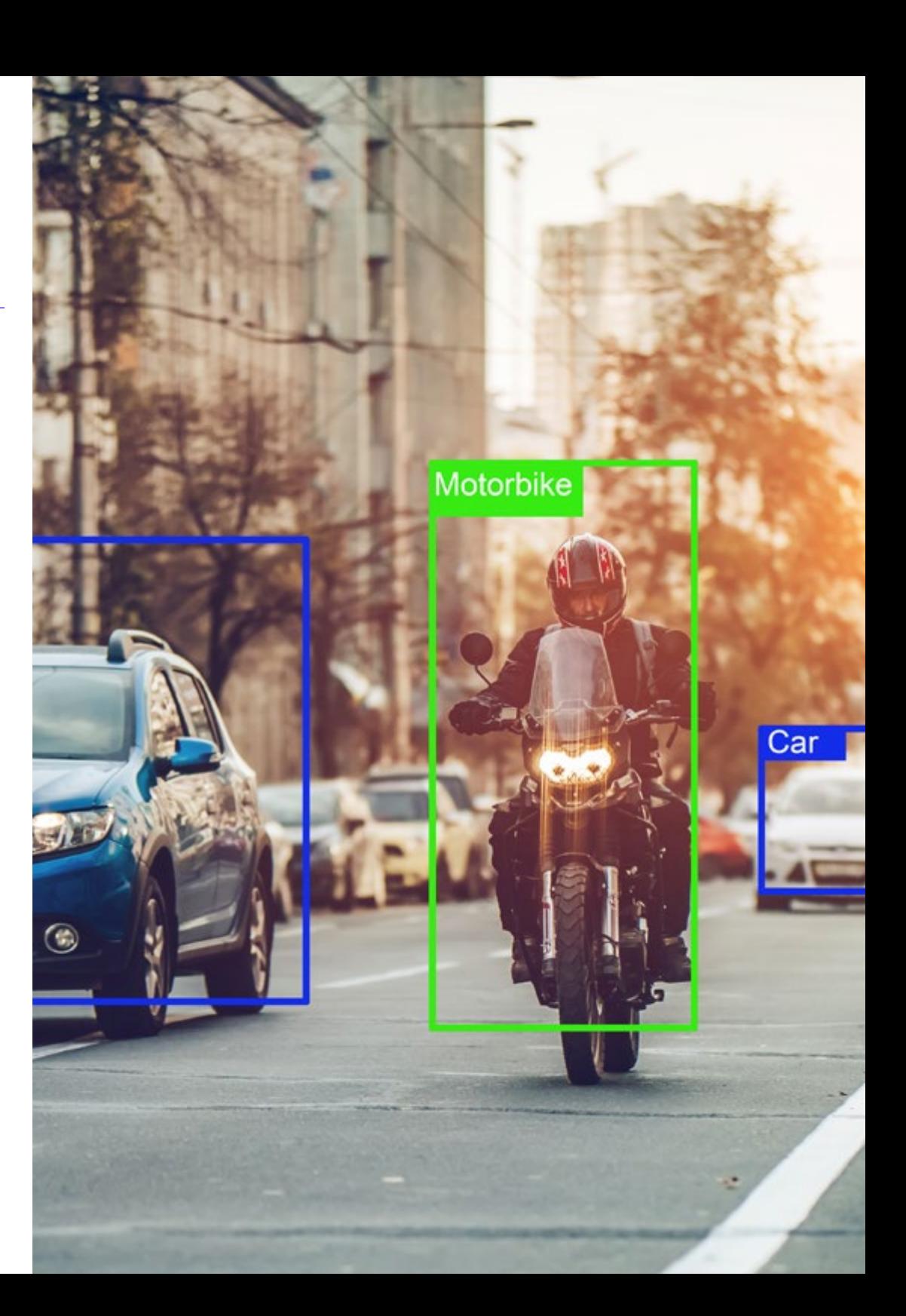

## Objetivos | 11 tech

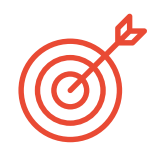

### Objetivos específicos

#### Módulo 1. Procesado digital de imágenes

- Examinar las librerías de procesado digital de imágenes comerciales y de código libre
- Determinar qué es una imagen digital y evaluar las operaciones fundamentales para poder trabajar con ellas
- Presentar los filtros en imágenes
- Analizar la importancia y uso de los histogramas
- Presentar herramientas para modificar las imágenes píxel a píxel
- Proponer herramientas de segmentación de imagen
- Analizar las operaciones morfológicas y sus aplicaciones
- Determinar la metodología en calibración de imágenes
- Evaluar los métodos para segmentar imágenes con visión convencional

#### Módulo 2. Procesado digital de imágenes avanzado

- Examinar los filtros avanzados de procesado digital de imágenes
- Determinar las herramientas de análisis y extracción de contornos
- Analizar los algoritmos de búsqueda de objetos
- Demostrar cómo se trabaja con imágenes calibradas
- Analizar técnicas matemáticas para el análisis de geometrías
- Evaluar diferentes opciones en composición de imágenes
- Desarrollar interfaz de usuario

#### Módulo 3. Procesado de imágenes 3D

- Examinar una imagen 3D
- Analizar el software que se usa para el procesado de datos 3D
- Desarrollar el open3D
- Determinar los datos relevantes de una imagen 3D
- Demostrar las herramientas de visualización
- Establecer filtros para la eliminación de ruido
- Proponer herramientas de Cálculos Geométricos
- Analizar metodologías de detección de objetos
- Evaluar métodos de triangulación y reconstrucción de escenas

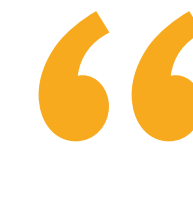

*La visión artificial es el presente y el futuro de la IA. Especialízate ya en procesamiento de imágenes 2D y 3D y experimenta un gran avance profesional"* 

## <span id="page-11-0"></span>Dirección del curso 03

Para preservar la calidad que define a sus titulaciones universitarias, TECH cuenta con los servicios de un claustro docente de altísimo nivel. Estos profesionales están especializados en el Procesamiento de Imágenes en Dos y Tres Dimensiones, acumulando una dilatada experiencia laboral en esta área. De esta forma, estos expertos han diseñado un itinerario académico compuesto por contenidos didácticos que gozan de una plena aplicabilidad. Esto supone todo un aval para los estudiantes, ya que enriquecerán sus procedimientos con los conocimientos más punteros en Visión Artificial.

*No hay un cuadro docente más experto que este en el procesamiento de imágenes para visión artificial"* 

## tech 14 | Dirección del curso

#### Dirección

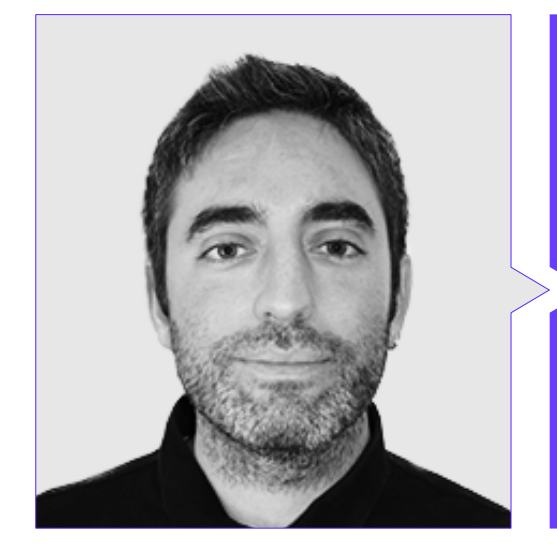

#### D. Redondo Cabanillas, Sergio

- Especialista en Investigación y Desarrollo en Visión Artificial en BCN Vision
- Jefe de Equipo de Desarrollo y *Backoffice* en BCN Vision
- Director de Proyectos y Desarrollo de Soluciones de Visión Artificial
- Técnico de Sonido en Media Arts Studio
- Ingeniería Técnica en Telecomunicaciones con Especialidad en Imagen y Sonido por la Universidad Politécnica de Catalunya
- Graduado en Inteligencia Artificial aplicada a la Industria por la Universidad Autónoma de Barcelona
- Ciclo formativo de Grado Superior en Sonido por CP Villar

#### Profesores

#### D. Enrich Llopart, Jordi

- Director Tecnológico de Bcnvision Visión artificial
- Ingeniero de proyectos y aplicaciones. Bcnvision Visión artificial
- Ingeniero de proyectos y aplicaciones. PICVISA Machine Vision
- Graduado en Ingeniería Técnica de Telecomunicaciones. Especialidad en Imagen y Sonido por la Universidad Escuela de Ingeniería de Terrassa (EET) / Universitat Politècnica de Catalunya (UPC)
- MPM Master in Project Management. Universidad La Salle Universitat Ramon Llull

#### Dña. García Moll, Clara

- Ingeniera en Computación Visual Junior en LabLENI
- Ingeniera de Visión por Computadora. Satellogic
- Desarrolladora Full Stack. Grupo Catfons
- Ingeniería de Sistemas Audiovisuales. Universitat Pompeu Fabra (Barcelona)
- Máster en Visión por Computadora. Universidad Autónoma de Barcelona

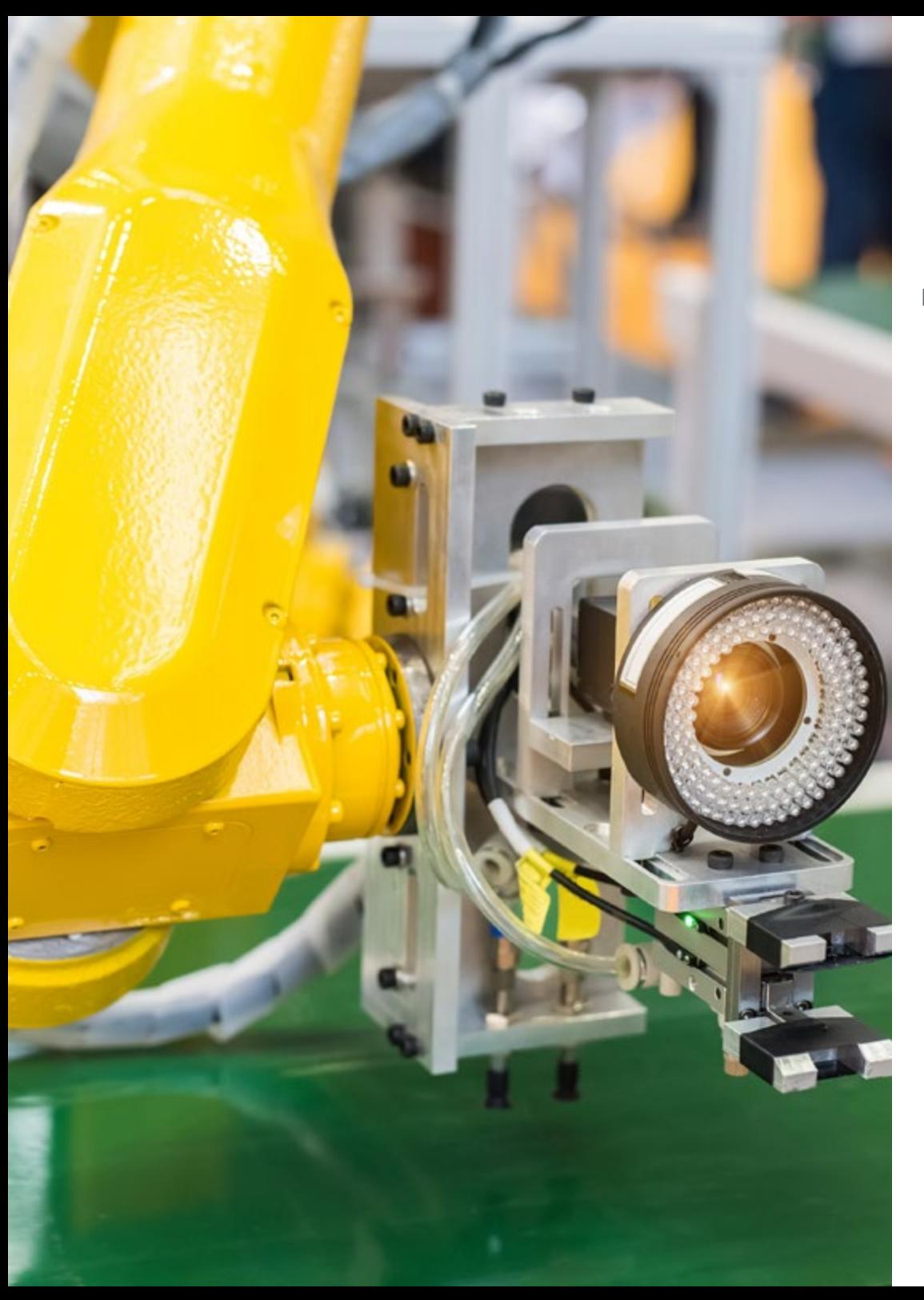

### Dirección del curso | 15 tech

#### D. Bigata Casademunt, Antoni

 $\mathbf{6}$ 

- Ingeniero de Percepción en el Centro de Visión por Computadora (CVC)
- Ingeniero de Machine Learning en Visium SA, Suiza
- Licenciado en Microtecnología por la Escuela Politécnica Federal de Lausana(EPFL)
- Máster en Robótica por la Escuela Politécnica Federal de Lausana (EPFL)

*Aprovecha la oportunidad para conocer los últimos avances en esta materia para aplicarla a tu práctica diaria"*

## <span id="page-15-0"></span>Estructura y contenido 04

El presente programa universitario está estructurado en 3 módulos especializados en los que se explorará los algoritmos más avanzados para solucionar problemas tales como la segmentación de la imagen, las operaciones morfológicas o la lectura de códigos. El temario profundizará en el procesamiento digital de imágenes, haciendo hincapié en aspectos como las relaciones entre píxeles y las transformaciones geométricas. Además, los contenidos didácticos ahondarán en el seguimiento de objetos con visión convencional a partir de técnicas vanguardistas entre las que sobresale el *Optical flow*. Así, los profesionales dispondrán de herramientas de última generación realizar sus labores con éxito.

Estructura y contenido | 17 tech

*Profundizarás en la Triangulación de los Mapas de Profundidad para que tus robots tomen decisiones informadas y seguras en tiempo real"*

## tech 18 | Estructura y contenido

#### Módulo 1. Procesado digital de imágenes

- 1.1. Entorno de desarrollo en Visión por Computador
	- 1.1.1. Librerías de Visión por Computador
	- 1.1.2. Entorno de programación
	- 1.1.3. Herramientas de visualización
- 1.2. Procesamiento digital de imágenes
	- 1.2.1. Relaciones entre píxeles
	- 1.2.2. Operaciones con imágenes
	- 1.2.3. Transformaciones geométricas
- 1.3. Operaciones de píxeles
	- 1.3.1. Histograma
	- 1.3.2. Transformaciones a partir de histograma
	- 1.3.3. Operaciones en imágenes en color
- 1.4. Operaciones lógicas y aritméticas
	- 1.4.1. Suma y resta
	- 1.4.2. Producto y División
	- 1.4.3. And / Nand
	- 1.4.4. Or / Nor
	- 1.4.5. Xor / Xnor
- 1.5. Filtros
	- 1.5.1. Máscaras y Convolución
	- 1.5.2. Filtrado lineal
	- 1.5.3. Filtrado no lineal
	- 1.5.4. Análisis de Fourier
- 1.6. Operaciones morfológicas
	- 1.6.1. *Erode and Dilating*
	- 1.6.2. *Closing and Open*
	- 1.6.3. *Top\_hat y Black hat*
	- 1.6.4. Detección de contornos

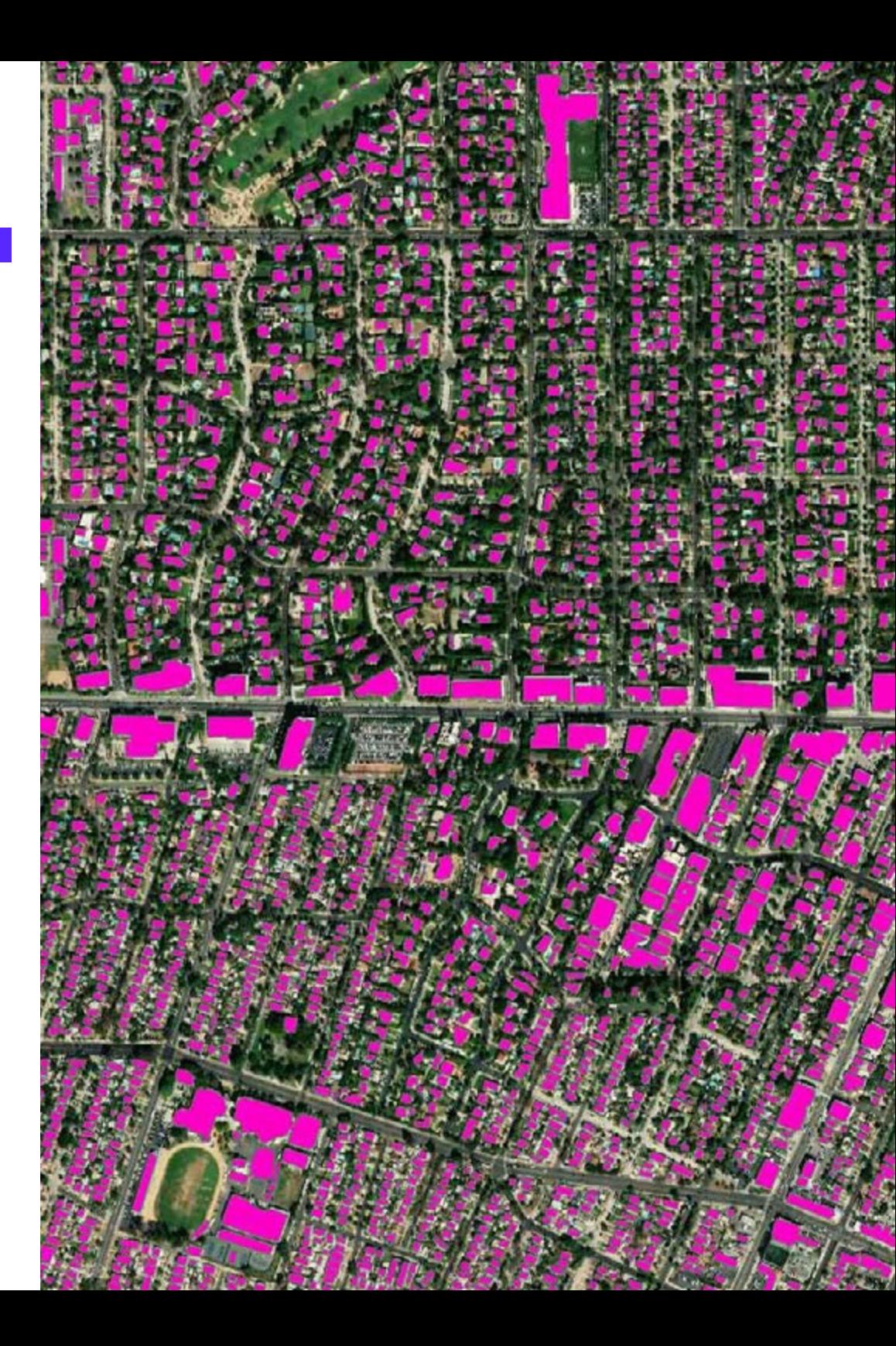

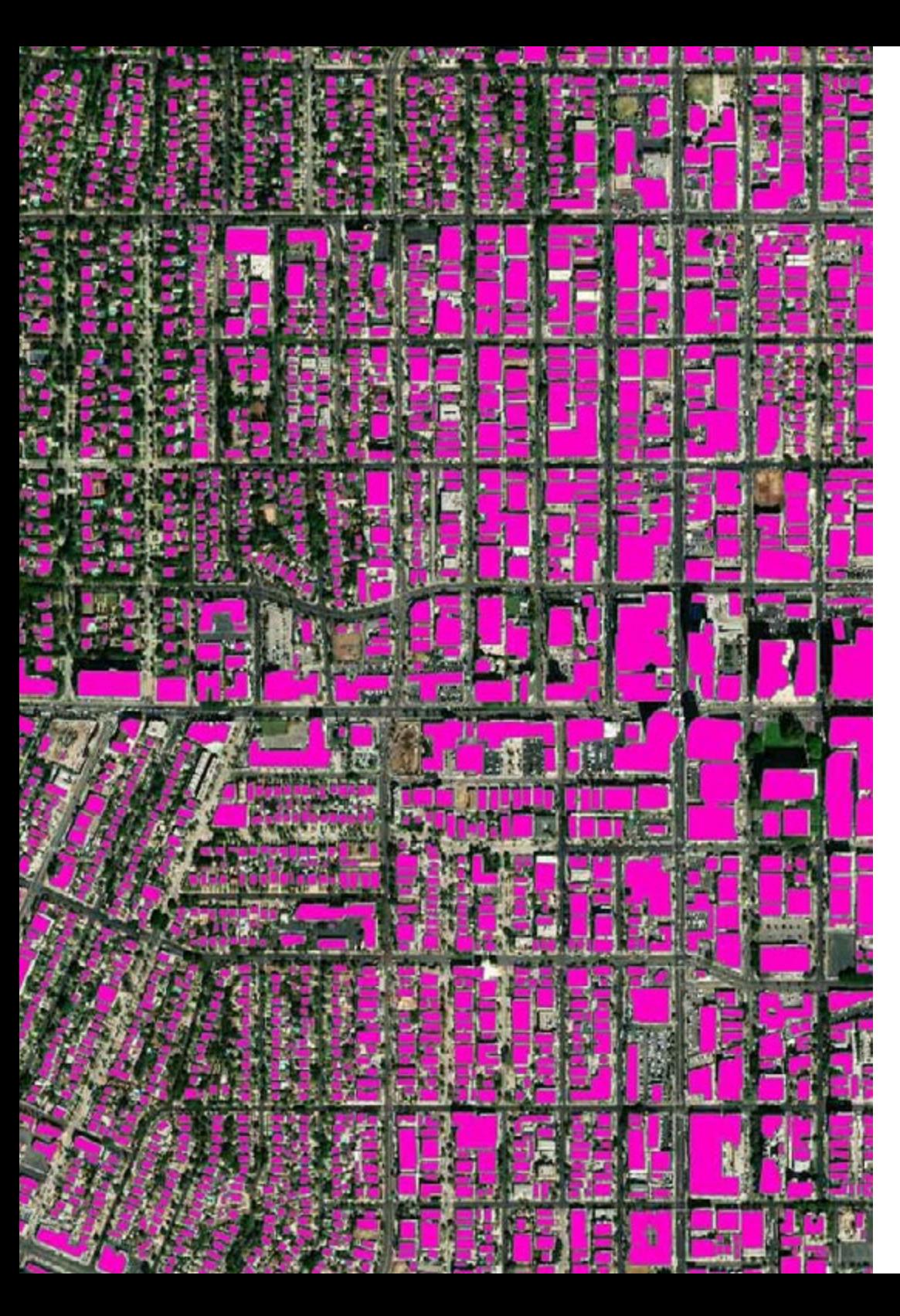

### Estructura y contenido | 19  $\text{tech}$

#### 1.6.5. Esqueleto

- 1.6.6. Relleno de agujeros
- 1.6.7. *Convex hull*
- 1.7. Herramientas de análisis de imágenes
	- 1.7.1. Detección de bordes
	- 1.7.2. Detección de blobs
	- 1.7.3. Control dimensional
	- 1.7.4. Inspección de color
- 1.8. Segmentación de objetos
	- 1.8.1. Segmentación de imágenes
	- 1.8.2. Técnicas de segmentación clásicas
	- 1.8.3. Aplicaciones reales
- 1.9. Calibración de imágenes
	- 1.9.1. Calibración de imagen
	- 1.9.2. Métodos de calibración
	- 1.9.3. Proceso de calibración en un sistema cámara 2D/robot
- 1.10. Procesado de imágenes en entorno real
	- 1.10.1. Análisis de la problemática
	- 1.10.2. Tratamiento de la imagen
	- 1.10.3. Extracción de características
	- 1.10.4. Resultados finales

#### Módulo 2. Procesado digital de imágenes avanzado

- 2.1. Reconocimiento óptico de caracteres (OCR)
	- 2.1.1. Preprocesado de la imagen
	- 2.1.2. Detección de texto
	- 2.1.3. Reconocimiento de texto
- 2.2. Lectura de códigos
	- 2.2.1. Códigos 1D
	- 2.2.2. Códigos 2D
	- 2.2.3. Aplicaciones

## tech 20 | Estructura y contenido

- 2.3. Búsqueda de patrones
	- 2.3.1. Búsqueda de patrones
	- 2.3.2. Patrones basados en nivel de gris
	- 2.3.3. Patrones basados en contornos
	- 2.3.4. Patrones basados en formas geométricas
	- 2.3.5. Otras técnicas
- 2.4. Seguimiento de objetos con visión convencional
	- 2.4.1. Extracción de fondo
	- 2.4.2. *Meanshift*
	- 2.4.3. *Camshift*
	- 2.4.4. *Optical flow*
- 2.5. Reconocimiento facial
	- 2.5.1. *Facial Landmark detection*
	- 2.5.2. Aplicaciones
	- 2.5.3. Reconocimiento facial
	- 2.5.4. Reconocimiento de emociones
- 2.6. Panorámica y alineaciones
	- 2.6.1. *Stitching*
	- 2.6.2. Composición de imágenes
	- 2.6.3. Fotomontaje
- 2.7. *High Dinamic Range (HDR) and Photometric Stereo*
	- 2.7.1. Incremento del rango dinámico
	- 2.7.2. Composición de imágenes para mejorar contornos
	- 2.7.3. Técnicas para el uso de aplicaciones en dinámico
- 2.8. Compresión de imágenes
	- 2.8.1. La compresión de imágenes
	- 2.8.2. Tipos de compresores
	- 2.8.3. Técnicas de compresión de imágenes
- 2.9. Procesado de vídeo
	- 2.9.1. Secuencias de imágenes
	- 2.9.2. Formatos y códecs de video
	- 2.9.3. Lectura de un vídeo
	- 2.9.4. Procesado del fotograma
- 2.10. Aplicación real de Procesado de Imágenes
	- 2.10.1. Análisis de la problemática
	- 2.10.2. Tratamiento de la imagen
	- 2.10.3. Extracción de características
	- 2.10.4. Resultados finales

#### Módulo 3. Procesado de imágenes 3D

- 3.1. Imagen 3D
	- 3.1.1. Imagen 3D
	- 3.1.2. Software de procesado de imágenes 3d y Visualizaciones
	- 3.1.3. Software de Metrología
- 3.2. Open3D
	- 3.2.1. Librería para Proceso de Datos 3D
	- 3.2.2. Características
	- 3.2.3. Instalación y Uso
- 3.3. Los datos
	- 3.3.1. Mapas de profundidad en imagen 2D
	- 3.3.2. Pointclouds
	- 3.3.3. Normales
	- 3.3.4. Superficies
- 3.4. Visualización
	- 3.4.1. Visualización de Datos
	- 3.4.2. Controles
	- 3.4.3. Visualización Web

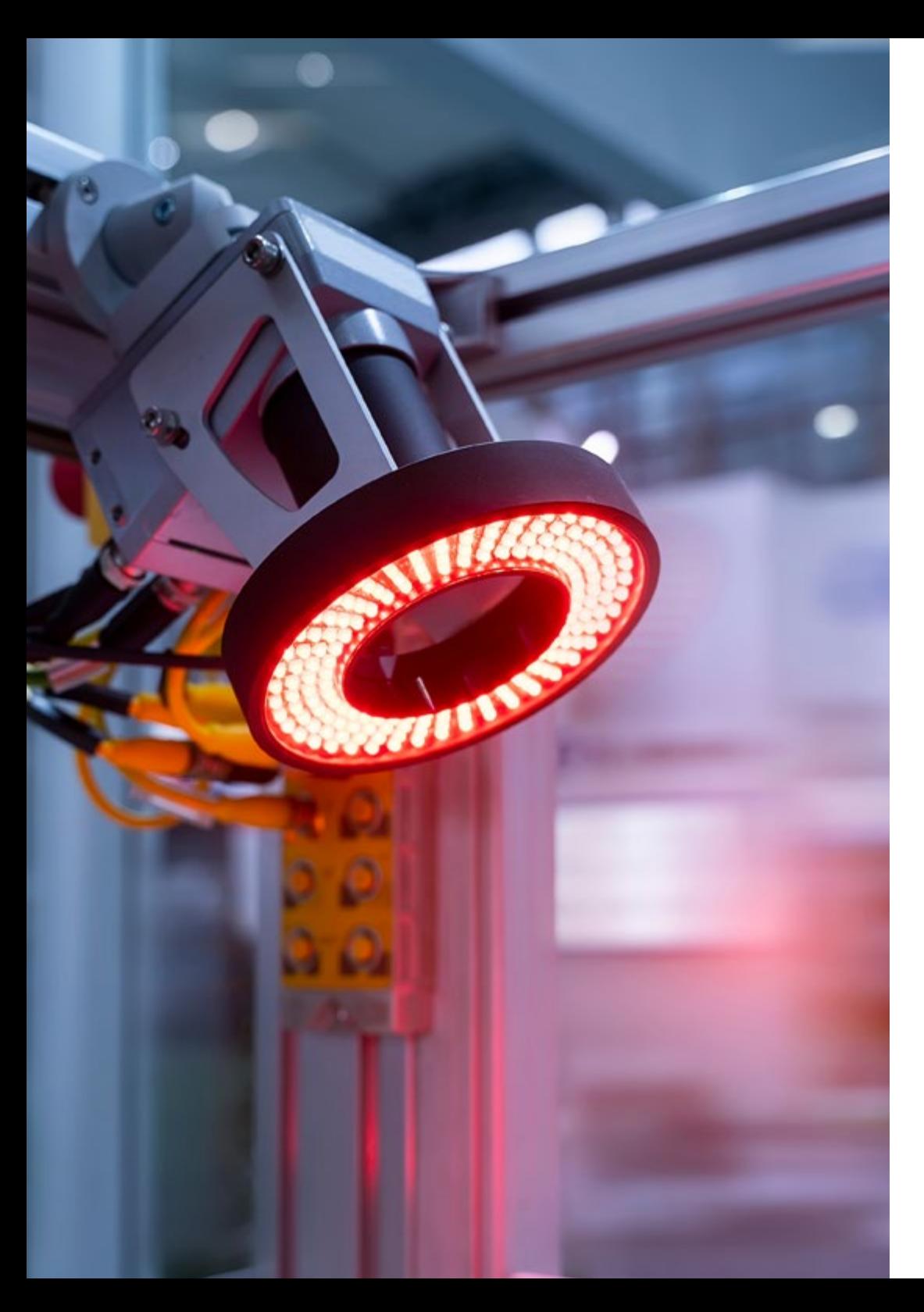

### Estructura y contenido | 21 tech

- 3.5. Filtros
	- 3.5.1. Distancia entre puntos, eliminar Outliers
	- 3.5.2. Filtro paso alto
	- 3.5.3. Downsampling
- 3.6. Geometría y extracción de características
	- 3.6.1. Extracción de un perfil
	- 3.6.2. Medición de profundidad
	- 3.6.3. Volumen
	- 3.6.4. Formas geométricas 3D
	- 3.6.5. Planos
	- 3.6.6. Proyección de un punto
	- 3.6.7. Distancias geométricas
	- 3.6.8. *Kd Tree*
	- 3.6.9. *Features 3D*
- 3.7. Registro y Meshing
	- 3.7.1. Concatenación
	- 3.7.2. ICP
	- 3.7.3. Rzansac 3D
- 3.8. Reconocimiento de objetos 3D
	- 3.8.1. Búsqueda de un objeto en la escena 3d
	- 3.8.2. Segmentación
	- 3.8.3. Bin picking
- 3.9. Análisis de superficies
	- 3.9.1. *Smoothing*
	- 3.9.2. Superficies orientables
	- 3.9.3. Octree
- 3.10. Triangulación
	- 3.10.1. De Mesh a Point Cloud
	- 3.10.2. Triangulación de mapas de profundidad
	- 3.10.3. Triangulación de PointClouds no ordenados

## <span id="page-21-0"></span>05 Metodología

Este programa de capacitación ofrece una forma diferente de aprender. Nuestra metodología se desarrolla a través de un modo de aprendizaje de forma cíclica: *el Relearning*.

Este sistema de enseñanza es utilizado, por ejemplo, en las facultades de medicina más prestigiosas del mundo y se ha considerado uno de los más eficaces por publicaciones de gran relevancia como el *New England Journal of Medicine.*

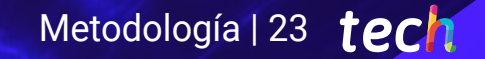

*Descubre el Relearning, un sistema que abandona el aprendizaje lineal convencional para llevarte a través de sistemas cíclicos de enseñanza: una forma de aprender que ha demostrado su enorme eficacia, especialmente en las materias que requieren memorización"* 

## tech 24 | Metodología

#### Estudio de Caso para contextualizar todo el contenido

Nuestro programa ofrece un método revolucionario de desarrollo de habilidades y conocimientos. Nuestro objetivo es afianzar competencias en un contexto cambiante, competitivo y de alta exigencia.

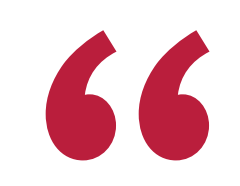

*Con TECH podrás experimentar una forma de aprender que está moviendo los cimientos de las universidades tradicionales de todo el mundo"*

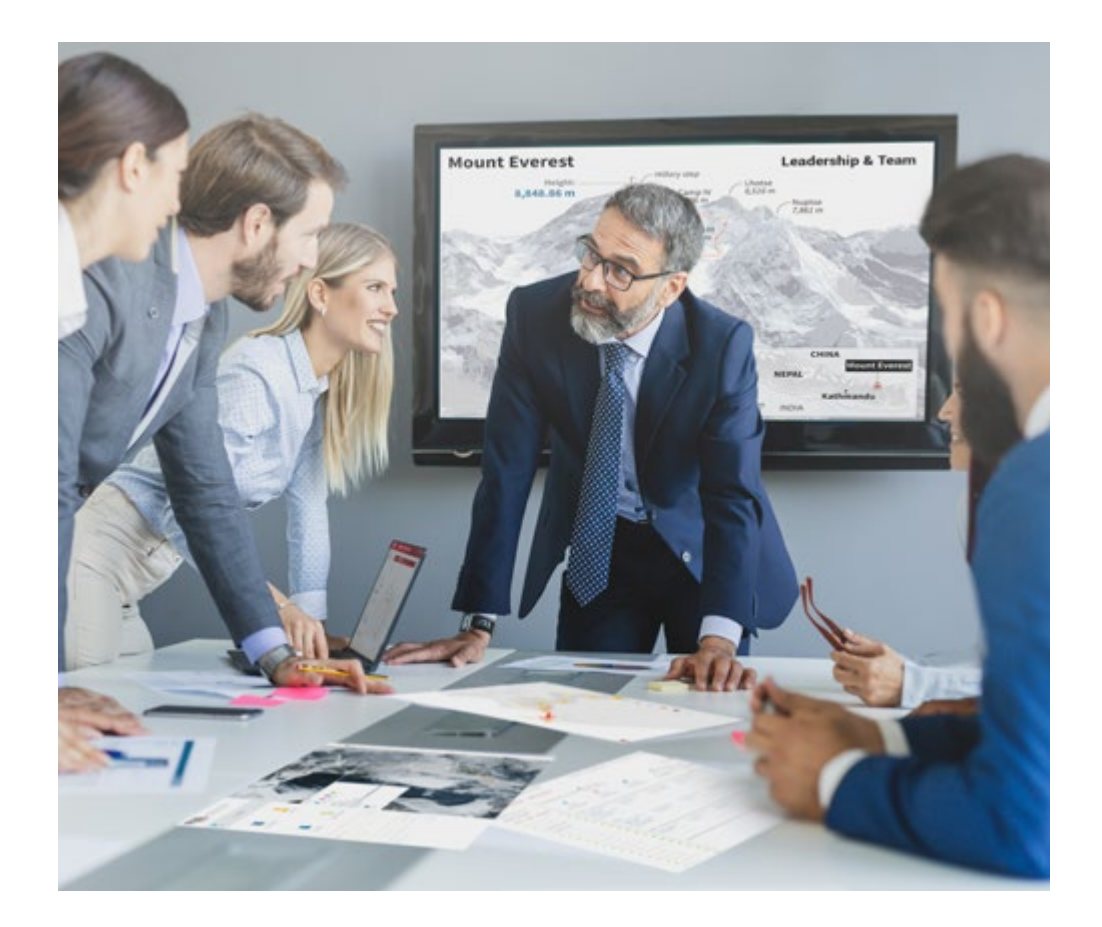

*Accederás a un sistema de aprendizaje basado en la reiteración, con una enseñanza natural y progresiva a lo largo de todo el temario.*

## Metodología | 25 *tech*

#### Un método de aprendizaje innovador y diferente

El presente programa de TECH es una enseñanza intensiva, creada desde 0, que propone los retos y decisiones más exigentes en este campo, ya sea en el ámbito nacional o internacional. Gracias a esta metodología se impulsa el crecimiento personal y profesional, dando un paso decisivo para conseguir el éxito. El método del caso, técnica que sienta las bases de este contenido, garantiza que se sigue la realidad económica, social y profesional más vigente.

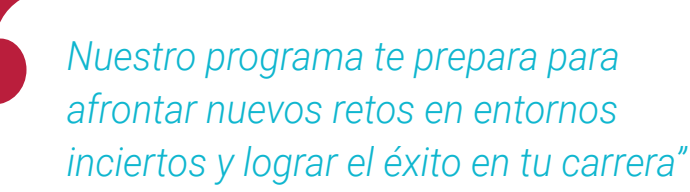

El método del caso ha sido el sistema de aprendizaje más utilizado por las mejores escuelas de Informática del mundo desde que éstas existen. Desarrollado en 1912 para que los estudiantes de Derecho no solo aprendiesen las leyes a base de contenidos teóricos, el método del caso consistió en presentarles situaciones complejas reales para que tomasen decisiones y emitiesen juicios de valor fundamentados sobre cómo resolverlas. En 1924 se estableció como método estándar de enseñanza en Harvard.

Ante una determinada situación, ¿qué debería hacer un profesional? Esta es la pregunta a la que te enfrentamos en el método del caso, un método de aprendizaje orientado a la acción. A lo largo del curso, los estudiantes se enfrentarán a múltiples casos reales. Deberán integrar todos sus conocimientos, investigar, argumentar y defender sus ideas y decisiones.

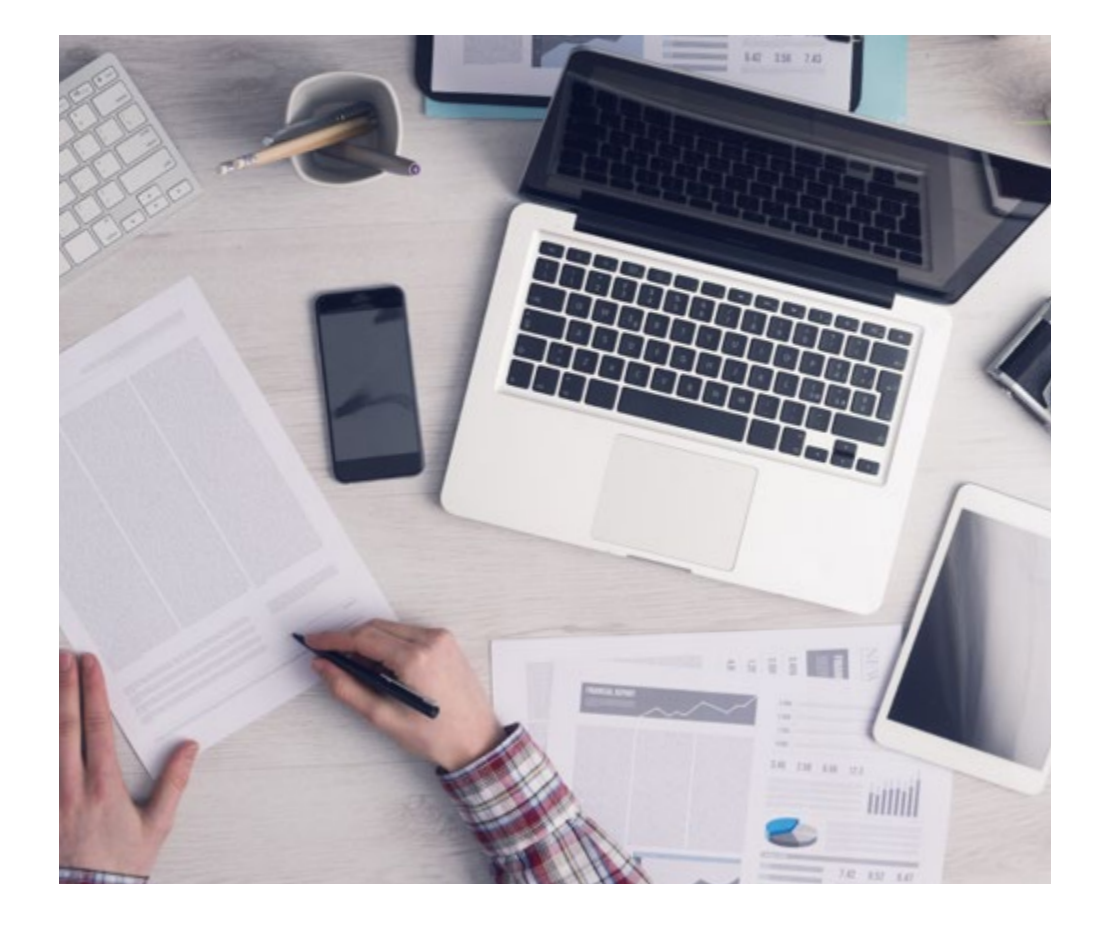

*El alumno aprenderá, mediante actividades colaborativas y casos reales, la resolución de situaciones complejas en entornos empresariales reales.*

## tech 26 | Metodología

#### Relearning Methodology

TECH aúna de forma eficaz la metodología del Estudio de Caso con un sistema de aprendizaje 100% online basado en la reiteración, que combina elementos didácticos diferentes en cada lección.

Potenciamos el Estudio de Caso con el mejor método de enseñanza 100% online: el Relearning.

> *En 2019 obtuvimos los mejores resultados de aprendizaje de todas las universidades online en español en el mundo.*

En TECH aprenderás con una metodología vanguardista concebida para capacitar a los directivos del futuro. Este método, a la vanguardia pedagógica mundial, se denomina Relearning.

Nuestra universidad es la única en habla hispana licenciada para emplear este exitoso método. En 2019, conseguimos mejorar los niveles de satisfacción global de nuestros alumnos (calidad docente, calidad de los materiales, estructura del curso, objetivos…) con respecto a los indicadores de la mejor universidad online en español.

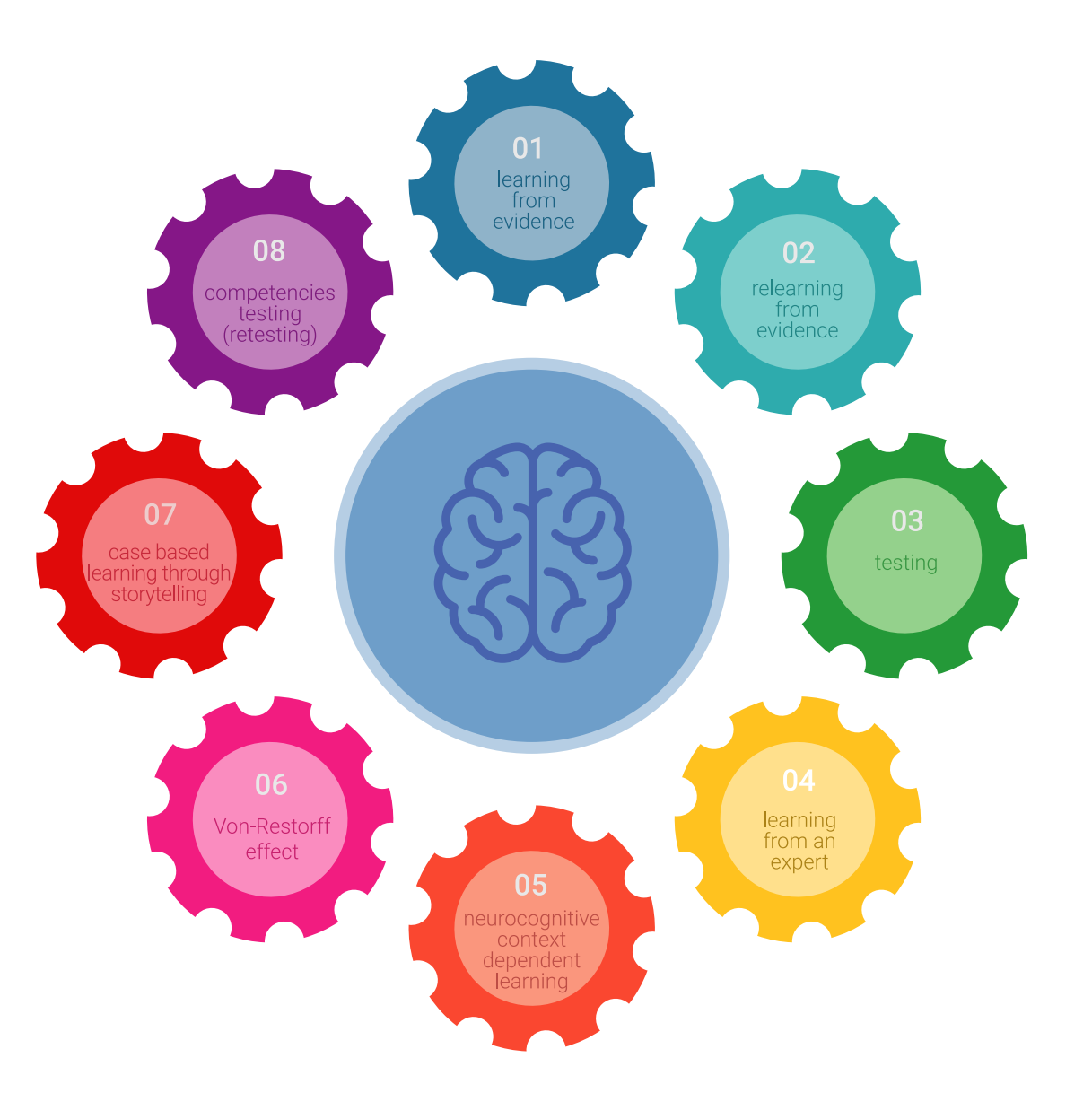

### Metodología | 27 tech

En nuestro programa, el aprendizaje no es un proceso lineal, sino que sucede en espiral (aprender, desaprender, olvidar y reaprender). Por eso, se combinan cada uno de estos elementos de forma concéntrica. Con esta metodología se han capacitado más de 650.000 graduados universitarios con un éxito sin precedentes en ámbitos tan distintos como la bioquímica, la genética, la cirugía, el derecho internacional, las habilidades directivas, las ciencias del deporte, la filosofía, el derecho, la ingeniería, el periodismo, la historia o los mercados e instrumentos financieros. Todo ello en un entorno de alta exigencia, con un alumnado universitario de un perfil socioeconómico alto y una media de edad de 43,5 años.

*El Relearning te permitirá aprender con menos esfuerzo y más rendimiento, implicándote más en tu capacitación, desarrollando el espíritu crítico, la defensa de argumentos y el contraste de opiniones: una ecuación directa al éxito.*

A partir de la última evidencia científica en el ámbito de la neurociencia, no solo sabemos organizar la información, las ideas, las imágenes y los recuerdos, sino que sabemos que el lugar y el contexto donde hemos aprendido algo es fundamental para que seamos capaces de recordarlo y almacenarlo en el hipocampo, para retenerlo en nuestra memoria a largo plazo.

De esta manera, y en lo que se denomina Neurocognitive context-dependent e-learning, los diferentes elementos de nuestro programa están conectados con el contexto donde el participante desarrolla su práctica profesional.

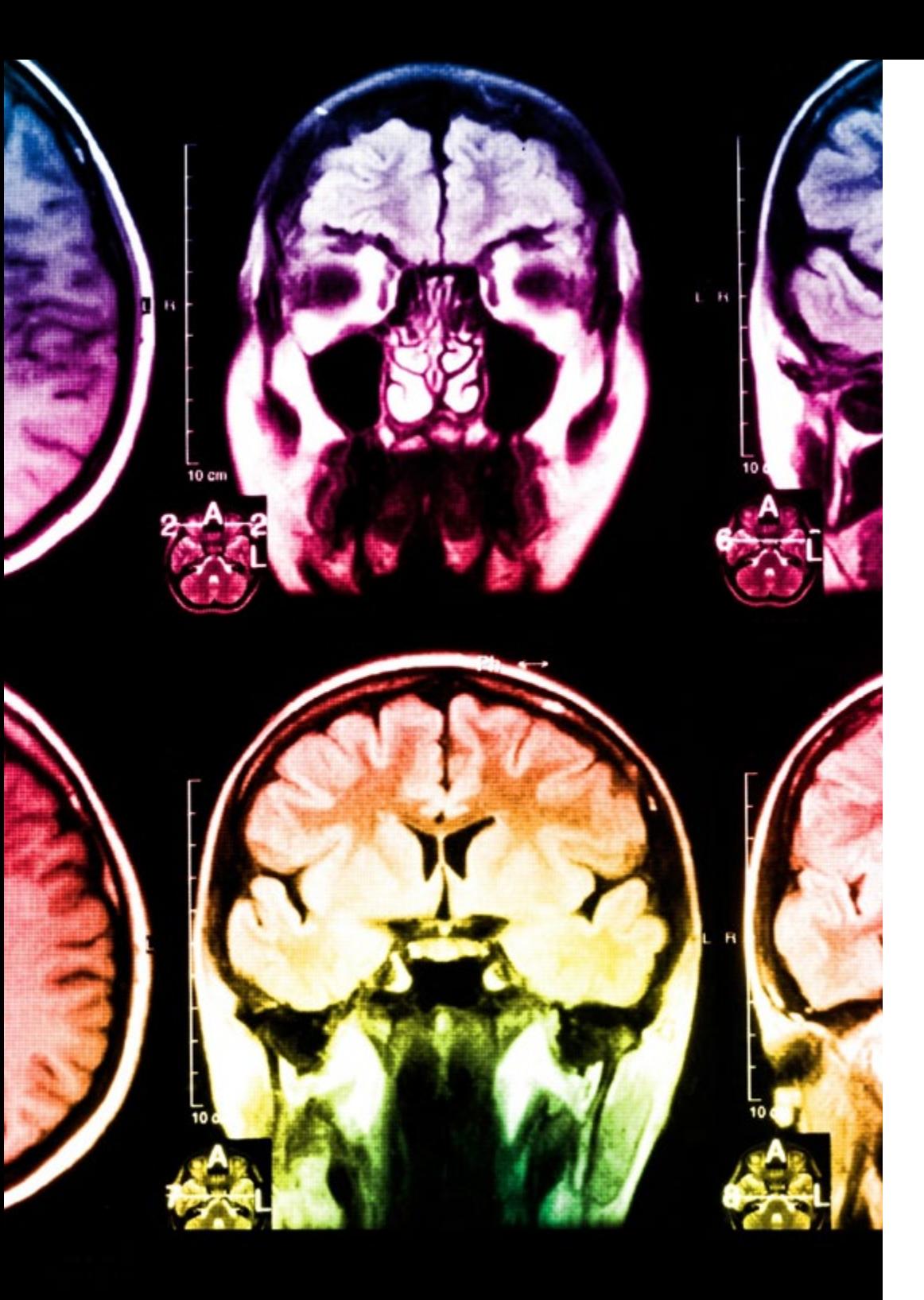

## 28 | Metodología

Este programa ofrece los mejores materiales educativos, preparados a conciencia para los profesionales:

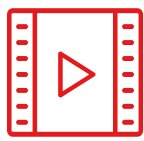

#### **Material de estudio**

Todos los contenidos didácticos son creados por los especialistas que van a impartir el curso, específicamente para él, de manera que el desarrollo didáctico sea realmente específico y concreto.

Estos contenidos son aplicados después al formato audiovisual, para crear el método de trabajo online de TECH. Todo ello, con las técnicas más novedosas que ofrecen piezas de gran calidad en todos y cada uno los materiales que se ponen a disposición del alumno.

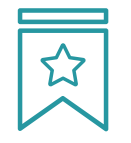

#### **Clases magistrales**

Existe evidencia científica sobre la utilidad de la observación de terceros expertos.

El denominado Learning from an Expert afianza el conocimiento y el recuerdo, y genera seguridad en las futuras decisiones difíciles.

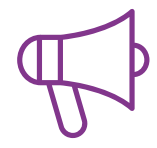

#### **Prácticas de habilidades y competencias**

Realizarán actividades de desarrollo de competencias y habilidades específicas en cada área temática. Prácticas y dinámicas para adquirir y desarrollar las destrezas y habilidades que un especialista precisa desarrollar en el marco de la globalización que vivimos.

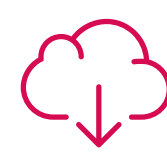

#### **Lecturas complementarias**

Artículos recientes, documentos de consenso y guías internacionales, entre otros. En la biblioteca virtual de TECH el estudiante tendrá acceso a todo lo que necesita para completar su capacitación.

**30%**

**10%**

**8%**

## Metodología | 29 tech

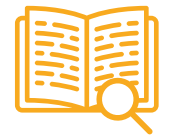

#### **Case studies**

Completarán una selección de los mejores casos de estudio elegidos expresamente para esta titulación. Casos presentados, analizados y tutorizados por los mejores especialistas del panorama internacional.

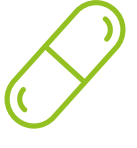

#### **Resúmenes interactivos**

El equipo de TECH presenta los contenidos de manera atractiva y dinámica en píldoras multimedia que incluyen audios, vídeos, imágenes, esquemas y mapas conceptuales con el fin de afianzar el conocimiento.

Este exclusivo sistema educativo para la presentación de contenidos multimedia fue premiado por Microsoft como "Caso de éxito en Europa".

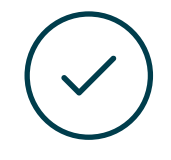

#### **Testing & Retesting**

Se evalúan y reevalúan periódicamente los conocimientos del alumno a lo largo del programa, mediante actividades y ejercicios evaluativos y autoevaluativos para que, de esta manera, el estudiante compruebe cómo va consiguiendo sus metas.

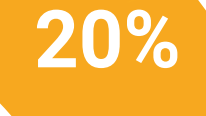

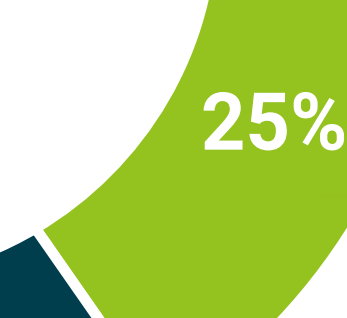

**4%**

**3%**

## <span id="page-29-0"></span>Titulación 06

El Experto Universitario en Procesamiento de Imágenes en Dos y Tres Dimensiones garantiza, además de la capacitación más rigurosa y actualizada, el acceso a un título de Experto Universitario expedido por TECH Universidad Tecnológica.

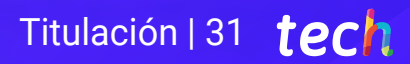

*Supera con éxito este programa y recibe tu titulación universitaria sin desplazamientos ni farragosos trámites"*

## tech 32 | Titulación

Este Experto Universitario en Procesamiento de Imágenes en Dos y Tres Dimensiones contiene el programa más completo y actualizado del mercado.

Tras la superación de la evaluación, el alumno recibirá por correo postal\* con acuse de recibo su correspondiente título de Experto Universitario emitido por TECH Universidad Tecnológica.

El título expedido por TECH Universidad Tecnológica expresará la calificación que haya obtenido en el Experto Universitario, y reunirá los requisitos comúnmente exigidos por las bolsas de trabajo, oposiciones y comités evaluadores de carreras profesionales.

Título: Experto Universitario en Procesamiento de Imágenes en Dos y Tres Dimensiones

N.º Horas Oficiales: 450 h.

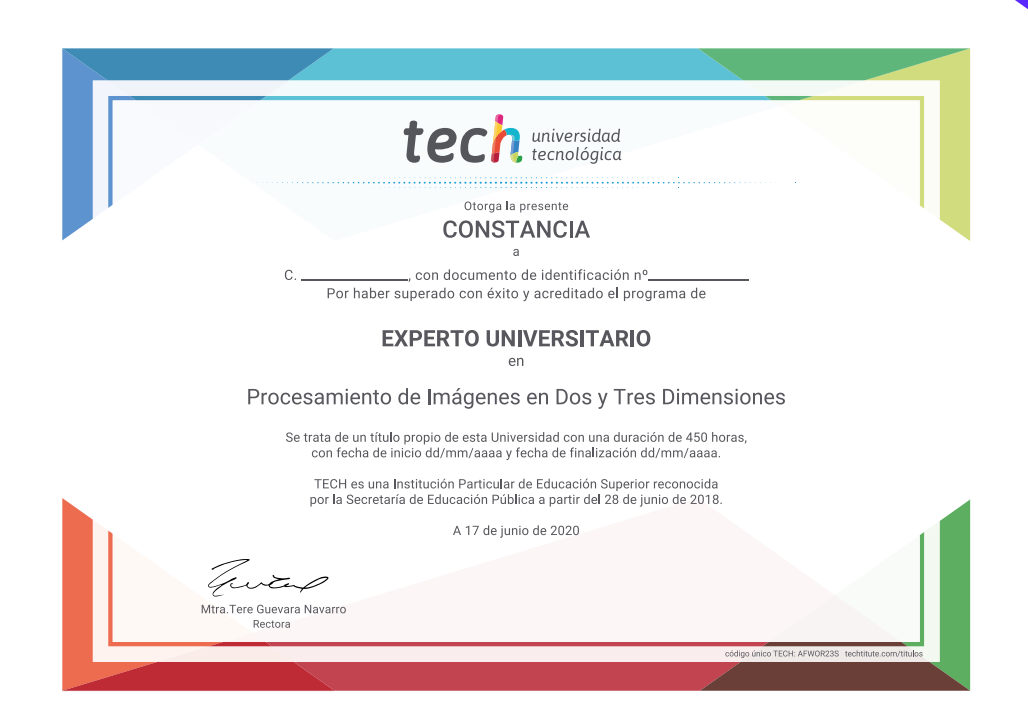

# tech universidad Experto Universitario Procesamiento de Imágenes en Dos y Tres Dimensiones » Modalidad: online » Duración: 6 meses » Titulación: TECH Universidad Tecnológica » Horario: a tu ritmo

» Exámenes: online

Experto Universitario Procesamiento de Imágenes en Dos y Tres Dimensiones

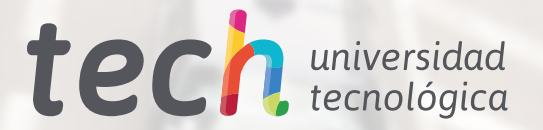